# Framework for implementing and testing nonlinear filters

### Miroslav Flídr, Jindřich Duník, Ondřej Straka, Jaroslav Švácha and Miroslav Šimandl

Research Centre Data, Algorithms and Decision Making & Department of Cybernetics Faculty of Applied Sciences University of West Bohemia in Pilsen Czech Republic

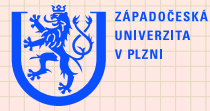

# **Outline**

#### **<sup>1</sup>** [Introduction](#page-2-0)

- [Nonlinear state estimation](#page-2-0)
- [Solution](#page-3-0)

**<sup>2</sup>** [The objective](#page-5-0)

### **<sup>3</sup>** [Nonlinear filtering toolbox](#page-6-0)

- [Description of probability density functions](#page-8-0)
- [Description of the state space systems](#page-9-0)
- <span id="page-1-0"></span>**•** [Estimators](#page-10-0)

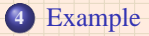

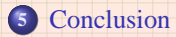

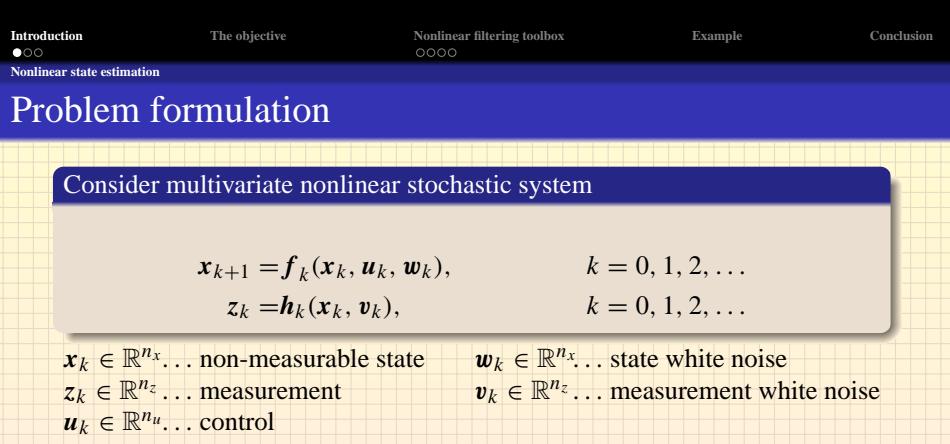

 $\checkmark$  Both noises are mutually independent and they are also independent of the known initial state  $x_0$  pdf  $p(x_0)$ .

 $\checkmark$  The vector mappings  $f: \mathbb{R}^{n_x} \to \mathbb{R}^{n_x}$ ,  $h: \mathbb{R}^{n_x} \to \mathbb{R}^{n_z}$  are known

#### **The aim**: to the estimate the non-measurable state  $x_k$

The posterior pdf  $p(x_k | z^{\ell}, u_{k-1})$  is sought!

<span id="page-2-0"></span> $z^{\ell}$   $\triangleq$  [ $z_0, z_1, \ldots, z_{\ell}$ ]  $\ldots$  set of measurements

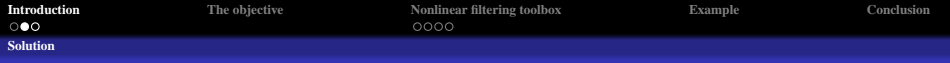

# General Solution

General solution obtainable by Bayesian approach

 $\triangleright$  solution of the **filtering problem** ( $\ell = k$ )

$$
p(\mathbf{x}_k|\mathbf{z}^k, \mathbf{u}_{k-1}) = \frac{p(\mathbf{x}_k|\mathbf{z}^{k-1}, \mathbf{u}_{k-1})p(\mathbf{z}_k|\mathbf{x}_k)}{\int p(\mathbf{x}_k|\mathbf{z}^{k-1}, \mathbf{u}_{k-1})p(\mathbf{z}_k|\mathbf{x}_k)d\mathbf{x}_k},
$$
  

$$
p(\mathbf{x}_k|\mathbf{z}^{k-1}, \mathbf{u}_{k-1}) = \int p(\mathbf{x}_{k-1}|\mathbf{z}^{k-1}, \mathbf{u}_{k-2})p(\mathbf{x}_k|\mathbf{x}_{k-1}, \mathbf{u}_{k-1})d\mathbf{x}_{k-1}
$$

 $\triangleright$  solution of the **multistep prediction problem** ( $\ell < k$ )

<span id="page-3-0"></span>
$$
p(\mathbf{x}_k|\mathbf{z}^{\ell}, \mathbf{u}_{k-1}) = \int p(\mathbf{x}_{k-1}|\mathbf{z}^{\ell}, \mathbf{u}_{k-2}) p(\mathbf{x}_k|\mathbf{x}_{k-1}, \mathbf{u}_{k-1}) d\mathbf{x}_{k-1}
$$

 $\triangleright$  solution of the **multistep smoothing problem** ( $\ell > k$ )

$$
p(\mathbf{x}_k|\mathbf{z}^{\ell}, \mathbf{u}_{k-1}) = p(\mathbf{x}_k|\mathbf{z}^k, \mathbf{u}_{k-1}) \int \frac{p(\mathbf{x}_{k+1}|\mathbf{z}^{\ell}, \mathbf{u}_k)}{p(\mathbf{x}_{k+1}|\mathbf{z}^k, \mathbf{u}_k)} p(\mathbf{x}_{k+1}|\mathbf{x}_k, \mathbf{u}_k) d\mathbf{x}_{k+1}
$$

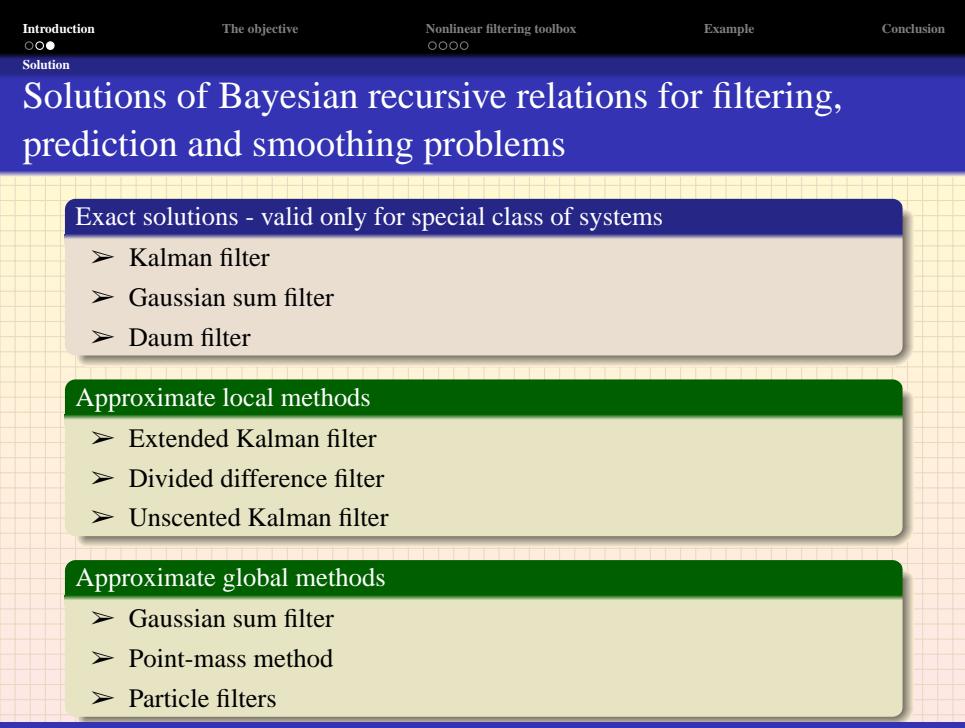

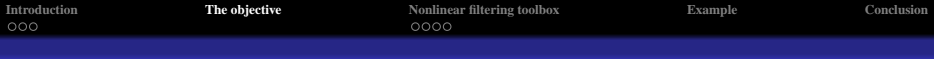

# The objective: To design toolbox facilitating easy estimator design and testing

### What criteria should the toolbox meet?

- $\triangleright$  to be highly modular, easily extensible and user friendly
- $\triangleright$  to provide multi-step prediction, filtering and multi-step smoothing
- $\checkmark$  to be build in MATLAB environment

### Which tasks should be provided by the toolbox?

- $\checkmark$  complete description of the system
- $\triangleright$  simulation of the system
- $\triangleright$  choice and application of the suitable estimator
- <span id="page-5-0"></span> $\triangleright$  easy extensibility with new estimators

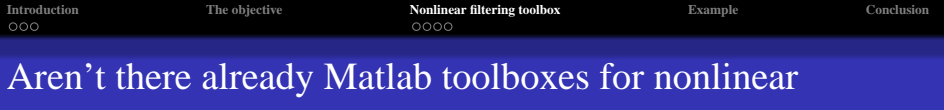

estimation?

 $>$  KALMTOOL

(HTTP://SERVER.OERSTED.DTU.DK/PERSONAL/OR/KALMTOOL3/)

➢ ReBEL (HTTP://CHOOSH.ECE.OGI.EDU/REBEL/)

### Advantages & disadvantages of those toolboxes

- $\vee$  the computational demands of estimation process are moderate
- $\checkmark$  KALMTOOL has Simulink support
- ✘ suitable only for filtering problem
- ✘ not easily reusable code (monolithic design)
- <span id="page-6-0"></span>✘ provides only point estimate

*However, both mentioned toolboxes doesn't fully meet specified demands!!*

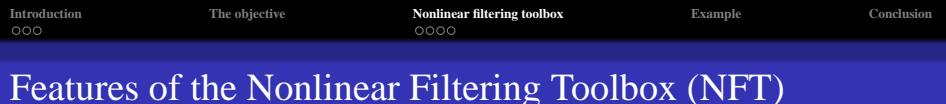

#### Advantages of presented framework

- ➢ takes advantage of Matlab **object oriented** programming features
- $\geq$  can handle filtering and multistep prediction and smoothing
- $\triangleright$  estimators provide conditional probability density functions
- $\triangleright$  provides means for easy control of the whole estimation process
- $\geq$  easy addition of new estimators

#### Structure of NFT

- $\triangleright$  probability density function (pdf's) classes
- $>$  system classes
- $\ge$  estimator classes
- $\geq$  auxiliary classes

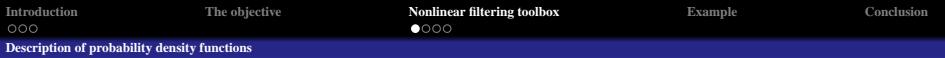

# Probability density function classes

#### Pdf's classes features

- $\geq$  all random quantities represented as objects of corresponding pdf class
- $\geq$  generic class defining mandatory interface of all pdf classes and making them distinguishable as pdf's within toolbox
- $\triangleright$  pdf classes provide methods such as:
	- $\Rightarrow$  resetting and reading of pdf parameters,
	- $\Diamond$  evaluation of pdf in arbitrary point of state space,
	- $\Diamond$  generating of random samples, ...

#### Illustration of creation of Gaussian pdf object

<span id="page-8-0"></span>
$$
p(\mathbf{x}) = \mathcal{N}\left\{\mathbf{x} : \begin{pmatrix} -1 \\ 5 \end{pmatrix}, \begin{pmatrix} 0.1 & 0 \\ 0 & 0.2 \end{pmatrix} \right\},\tag{1}
$$

$$
\begin{aligned} &>> px = \text{gpdf}([-1:5],diag([.1,.2])) \; ; \\ &>> x = \text{sample(px)} \; ; \end{aligned}
$$

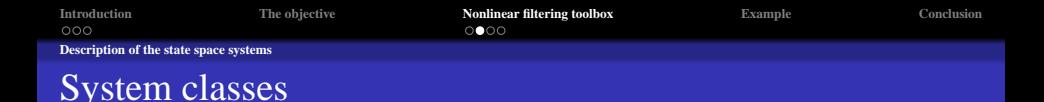

#### Classes provided for system creation and handling

 $\triangleright$  two classes for definition of multivariate functions  $f(\cdot)$  and  $h(\cdot)$ 

- $\Diamond$  nf Function general class defining interface for user defined functions
- ➭ nfSymFunction utilizes Symbolic toolbox ⇒ slow computations
- $\geq$  several classes for various type of system (Non)Linear (Non)Gaussian with (Non)Additive noises

Illustration of creation and use of nonlinear system with additive noises

<span id="page-9-0"></span>>> f = nfSymFunction('[x1\*x2+w1;x2+w2]',... >> '','x1,x2','w1,w2'); >> h = nfSymFunction('x1\*x2+v','','x1,x2','v'); >> system = nlga(f,h,pw,pv,px0); >> [z,x,system] = simulate(system,u,n);

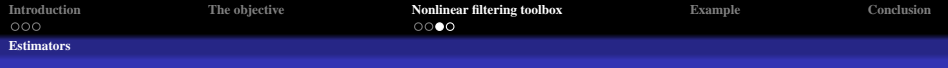

## Estimator classes

#### Main task of the estimator classes

The estimator classes essentially implement algorithms necessary to obtain  $p(x_k | z^k, u_{k-1}), p(x_k | z^{\ell}, u_{k-1})$  and even possibly  $p(x_k | z^{\ell}, u_{k-1}),$  i.e. filtering, predictive and smoothing conditional pdf's, respectively.

#### Features of the general class estimator

- $\geq$  its virtual methods sets the interface of actual estimator classes
- $\triangleright$  provides method estimate that controls the whole estimation process  $\Rightarrow$  the designer of the estimator doesn't need to care
- $\geq$  estimator stores the data of multistep operations in dynamical list
- $\triangleright$  the lists can hold arbitrary content, however, they are primarily used to store conditional pdf's
- <span id="page-10-0"></span> $\triangleright$  implements commonly used methods (e.g. Ricatti equation)  $\Rightarrow$ decreases redundancy and makes possible easy future improvements

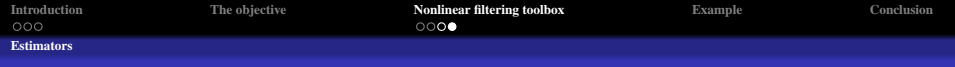

# Estimator classes

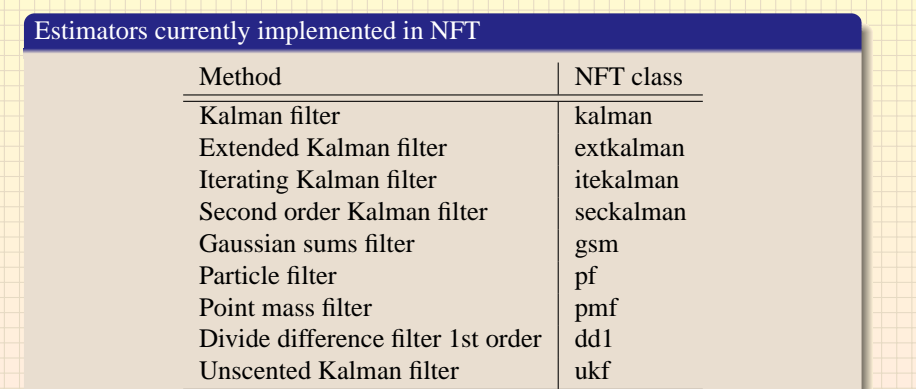

## Illustration of creation and use of DD1 estimator object

i se provincia de la contenu de la contenu de la con

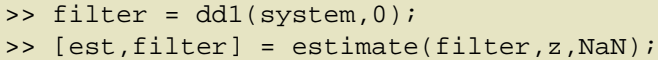

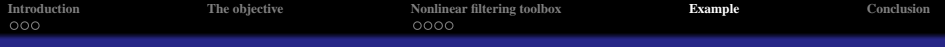

# Example of NFT usage

Considered nonlinear non-Gaussian system

$$
\begin{pmatrix} x_{1,k+1} \\ x_{2,k+1} \end{pmatrix} = \begin{pmatrix} x_{1,k} \cdot x_{2,k} \\ x_{2,k} \end{pmatrix} + \mathbf{w}_k
$$

$$
z_k = x_{1,k} \cdot x_{2,k} + v_k
$$

### The description of stochastic quantities

<span id="page-12-0"></span>
$$
p(\mathbf{w}_k) = \mathcal{N}\left(\mathbf{w}_k : \begin{bmatrix} 0 \\ 0 \end{bmatrix}, \begin{bmatrix} 0.49 & 0 \\ 0 & 0.01 \end{bmatrix}\right)
$$
  
\n
$$
p(v_k) = \mathcal{N}(v_k : 0, 0.5)
$$
  
\n
$$
p(x_0) = 0.7 \cdot \mathcal{N}\left(x_0 : \begin{bmatrix} 10 \\ -5 \end{bmatrix}, \begin{bmatrix} 1 & 0 \\ 0 & 1 \end{bmatrix}\right) +
$$
  
\n
$$
+ 0.3 \cdot \mathcal{N}\left(x_0 : \begin{bmatrix} -10 \\ 5 \end{bmatrix}, \begin{bmatrix} 18 & 0 \\ 0 & 18 \end{bmatrix}\right)
$$

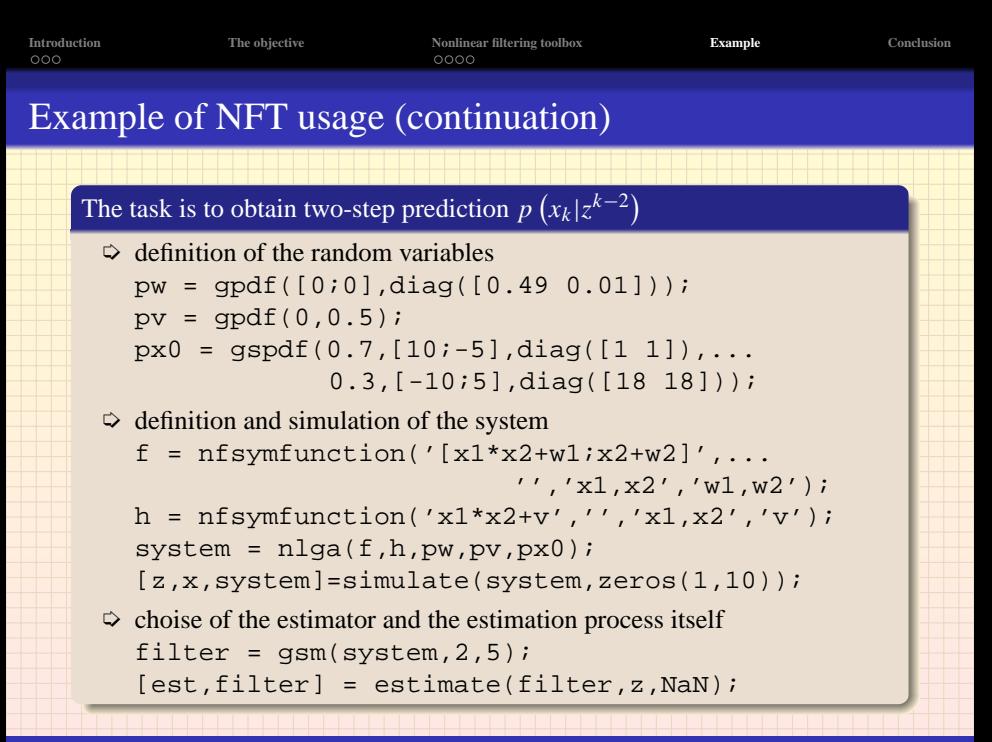

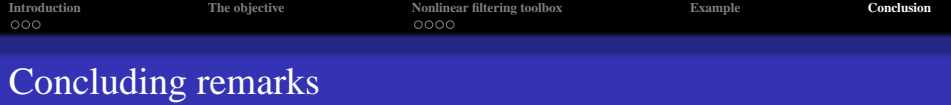

#### Current contribution of the NFT

- $\triangleright$  provides all necessary tools for estimator design, testing and employment
- $\triangleright$  the toolbox is easily extensible thanks to object oriented approach
- $\triangleright$  includes all the basic estimator implementing filtering, prediction and smoothing methods

#### Future directions

- $\triangleright$  implementation of additional estimators
- $\triangleright$  fully probabilistic description of the system
- $\geq$  support for time varying systems
- $\geq$  possibility to automatically approximate pdf's
- <span id="page-14-0"></span> $\triangleright$  refactoring and conversion to the new Matlab class system